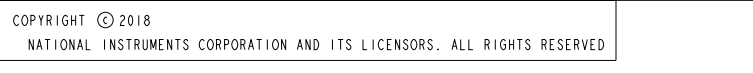

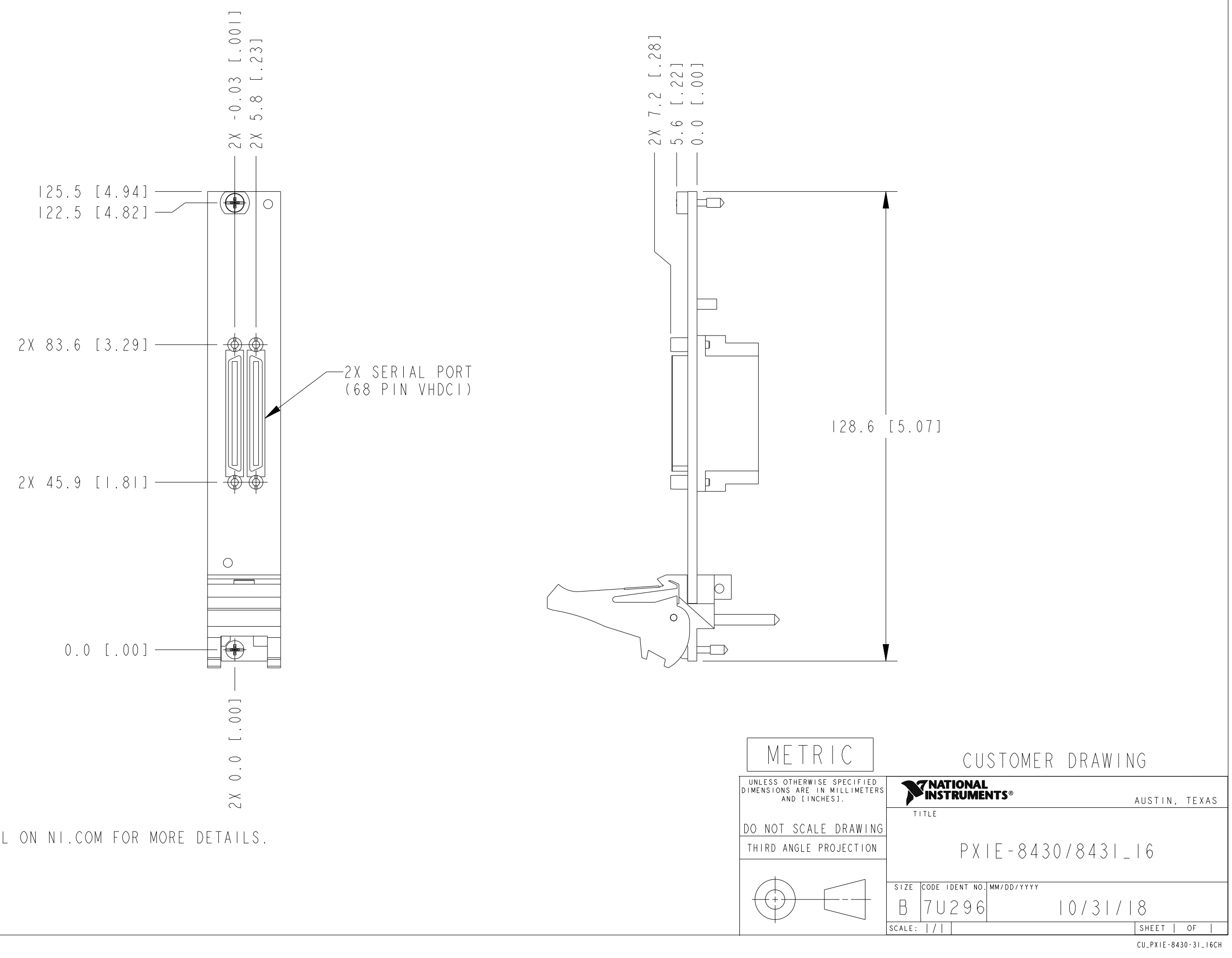

I. REFER TO PRODUCT MANUAL ON NI.COM FOR MORE DETAILS.